#### **ELIMINACJE SZKOLNE RACHUNEK LAMBDA – NOTATKI Z WYKŁADU**

- - - - - - - - - - - - - - - - - - - - - - - - - - - - - - - - - - - - - - - - - - - - - - - - - - - - - - - - - - - - - - - - - - - - - - - - - - - - - - - - - - - - - - 1) Co to za okazja 2) Co to jest rachunek lambda 3) Jak działa rachunek lambda 4) Identyczność i zamiana liter

5) Definiowanie makrooperacji: TAK, NIE, CZYZERO, PARA, ZŁÓŻ

- - - - - - - - - - - - - - - - - - - - - - - - - - - - - - - - - - - - - - - - - - - - - - - - - - - - - - - - - - - - - - - - - - - - - - - - - - - - - - - - - - - - - -

**Ad 1. 70-lecie polskiej informatyki.** 23 XII 1948 roku z inicjatywy Kazimierza Kuratowskiego powołano zespół matematyków i inżynierów, którego zadaniem było zbudowanie w naszym kraju maszyny matematycznej – prekursora dzisiejszych komputerów.

**Ad. 2. Co to jest rachunek lambda?** W 1936 r. nie było jeszcze komputerów. Ale od XVII w. (Leibniz) istniał tzw. problem decyzji (Entscheidungsproblem): czy istnieje algorytmiczna (mechaniczna) procedura rozstrzygająca o prawdziwości twierdzeń logiki I rzędu. Co miałoby składać się na taka procedurę? W tymże roku Alonzo Church i Alan Turing znaleźli niezależnie sposób sformalizowania algorytmu co doprowadziło do rozwiązania problemu decyzji (negatywnego). Jeden posłużył się abstrakcyjnym modelem komputera (tzw. maszyna Turinga), a drugi rachunkiem lambda. Rachunek lambda to najprostszy język programowania. Wszystkie obiekty i operacje definiuje za pomocą jednego symbolu λ.

**Ad. 3. Jak działa rachunek .** W matematyce wykonuje się operacje na liczbach, zmiennych, funkcjach i innych obiektach. Biorą one jakiś argument i zwracają jakąś wartość. Weźmy na przykład operację P := "zwiększ liczbę o 3 i podziel przez 2" lub *Q* := "pomnóż liczbę przez siebie i dodaj pięć".

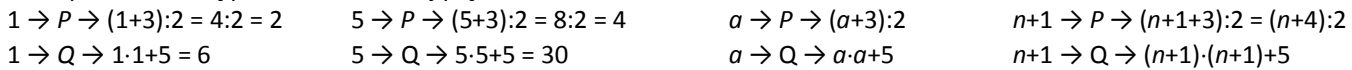

To samo zapiszemy teraz, używając symbolu  $\lambda$ , oznaczającego pewną operację.

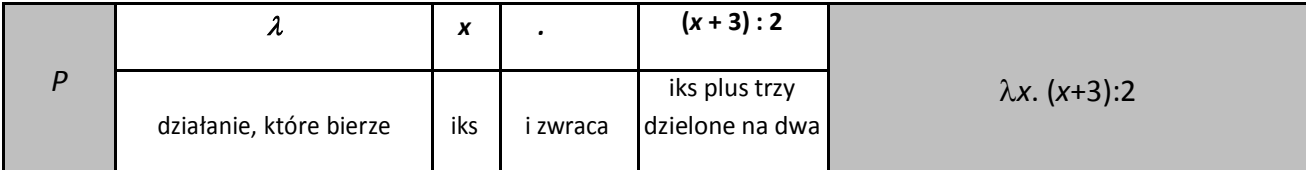

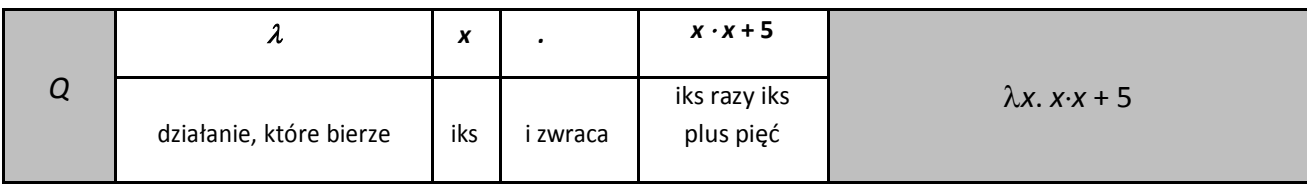

Miejsce, gdzie kończy się przepis na *λ* i należy wykonać to działanie, oznaczamy przez @, a następnie podajemy argument, na którym trzeba to działanie wykonać.

## **Przykłady:**

*λx.* (*x*+3):2 @ 5 = (5+3):2 = 8:2 = 4 *λx. x*+*y* @ 3 = 3+y

*λx. λy. x*+*x*+*y* @ 3 @ 4 = *λy.* 3+3+*y* @ 4 = 3+3+4 = 10

## **Wnioski:**

\* Wykonać działanie w miejscu @, to znaczy przepisać zwracane wyrażenie, zamieniając w nim za każdym razem literę stojącą przy *λ* na to, co zostało dane jako argument po znaku @.

\* Działania upraszczamy zawsze do końca, tak długo jak się da.

Wyniki, które nie zawierają zapisów *λx.* … @, ani żadnych niewykonanych działań, tzn. takie, których nie da się już uprościć nazywamy **postacią normalną**.

Działania mogą być wykonywane nie tylko na liczbach jako argumentach, ale także na innych działaniach. Wynikami działań także mogą być działania.

**Przykłady.** Zapisz w postaci normalnej.

*λx. x* @ *x* = *x λx.* (*x* @ *x*) @ *λy. y* = *λy. y* @ *λy. y = λy. y*

Jeśli jest więcej działań @, podstawienia wykonujemy w kolejności od lewej do prawej, chyba że inną kolejność narzucają nawiasy.

**Przykłady.** Zapisz w postaci normalnej.

*λx. λz. x* @ *λx. x* @ *λx. λy. y* = *λz. λx. x* @ *λx. λy. y* = *λx. x λx. λz. x* @ *λx. x* @ *λx. λy. y* @ *6*= *λx. x* @ 6 = 6 *λx. λy.* (*y* @ *x*) @ 3 @ *λx. x* + 4 = *λy.* (*y* @ 3) @ *λx. x* + 4 = *λx. x* + 4 @ 3 = 3+4 = 7

λx. λy. λz. z @ x @ y = λy. λz. z @ y = λz. Z

*λn. λm. n-m* @ 6 @ 1 = *λm.* 6*-m* @ 1 = 6-1 = 5

**Ad 4. Identyczność i kolizja liter.** Zapis *λx. x* nazywamy **identycznością**. Zawsze zwraca to samo, co pobiera. *λx. x* @ 5 = 5, *λx. x* @ x = x, *λx. x* @ *λx. λy. y* = *λx. λy. y* itd. Identyczność jest jedna, bez względu użyte litery, tzn. *λx. x* = *λy. y* = *λz. z* = … Podobnie możemy zapisać operację *f* wzorem *f*(*x*) = *x* 2 +3 lub *f*(*y*) = y 2 +3, a to jest ta sama operacja.

Czasem może się zdarzyć taka sytuacja: *λx. λy. x* @ *λy. y* @ 5 = *λy. λy. y* @ 5 = ??? Co dalej? Napis *λ*5. 5 nie ma sensu. Trzeba dokonać zamiany kolidujących liter, bo przecież *λy. λy. y* to jest to samo, co *λy. λz. z.* Mamy zatem *λy. λy. y* @ 5 = *λy. λz. z* @ 5 = *λz. z*.

**Ad 5. Definiowanie makrooperacji.** Wiemy już wszystko, co jest potrzebne, aby posługiwać się rachunkiem lambda. Teraz możemy definiować bardziej złożone mikrooperacje (jak w geometrii z podstawowych konstrukcji definiujemy makrokonstrukcje). Poznamy trzy takie mikrooperacje, ale w podobny sposób można zdefiniować liczby, działania na nich, działania logiczne i całą matematykę.

#### **TAK i NIE**

Niech **tak :=** *λx. λy. x* zaś **nie :=** *λx. λy. y*. Te działania pozwalają wybrać jedną z dwóch opcji, bowiem:

tak @ *A* @ *B* = *λx. λy. x* @ *A* @ *B* = *λy. A* @ *B* = *A*

nie @ *A* @ *B* = *λx. λy. y* @ *A* @ *B* = *λy. y* @ *B* = *B*

## **Przykład:**

tak @ nie @ tak @ nie @ tak = *λx. λy. x* @ nie @ tak @ nie @ tak = *λy.* nie @ tak @ nie @ tak = **I sposób:** = *λy. λx. λy. y* @ tak @ nie @ tak = **zamiana liter** = *λy. λx. λz. z* @ tak @ nie @ tak = *λx. λz. z* @ nie @ tak = nie @ nie @ tak = **tak**

**II sposób:** = **zamiana liter w definicji nie** = nie @ nie @ tak = **tak**

Ile to jest (tak @ 7 @ 3) + (nie @ 4 @ 2)? = 7 + 2 = 9

## **CZYZERO**

Można zdefiniować operację **czyZero** ,która sprawdza, czy dana liczba jest zerem. Ma ona następujące własności: czyZero @ 0 = tak oraz czyZero @ *n* = nie, gdy *n* jest liczbą różną od zera

## **Przykłady.** Oblicz

czyZero @ ((tak @ 3 @ 4)*−*3) @ 8 @ 2 = = czyZero @ (3*−*3) @ 8 @ 2 = czyZero @ 0 @ 8 @ 2 = tak @ 8 @ 2 = 8

czyZero @ ((czyZero @ 8) @ 3 @ 0) @ 7 @ 5 = = czyZero @ (nie @ 3 @ 0) @ 7 @ 5 = czyZero @ 0 @ 7 @ 5 = = tak @ 7 @ 5 = 7

## **PARA**

Zdefiniujemy operację, które zapamięta dwa elementy i pozwoli wydostać każdy z nich: **para :**= *λx. λy. λz.* (*z @ x @ y*)

**Przykład.** Przetestuj, jak to działa.

para @ *A* @ *B* @ tak = *λx. λy. λz.* (*z @ x @ y*) @ *A* @ *B* @ tak = *λy. λz.* (*z @ A @ y*) @ *B* @ tak = *= λz.* (*z @ A @ B*) @ tak = tak @ *A* @ *B* = *A*

para @ *A* @ *B* @ nie = *λx. λy. λz.* (*z @ x @ y*) @ *A* @ *B* @ nie = *λy. λz.* (*z @ A @ y*) @ *B* @ nie = *= λz.* (*z @ A @ B*) @ nie = nie @ *A* @ *B* = *B*

Oblicz: para @ 3 @ (para @ 5 @ 7) @ nie @ tak = ???

**I sposób: =** *λx. λy. λz.* (*z @ x @ y*) @ 3 @ (para @ 5 @ 7) @ nie @ tak = **=** *λy. λz.* (*z @* 3 *@ y*) @ (para @ 5 @ 7) @ nie @ tak = *λz.* (*z @* 3 *@* (para @ 5 @ 7)) @ nie @ tak = = (nie *@* 3 *@* (para @ 5 @ 7)) @ tak = (para @ 5 @ 7) @ tak = para @ 5 @ 7 @ tak = = *λx. λy. λz.* (*z @ x @ y*) @ 5 @ 7 @ tak = *λy. λz.* (*z @* 5 *@ y*) @ 7 @ tak = *λz.* (*z @* 5 *@* 7) @ tak = = tak *@* 5 *@* 7 = 5

**II sposób:** para @ 3 @ (para @ 5 @ 7) @ nie @ tak = (para @ 5 @ 7) @ tak = para @ 5 @ 7 @ tak = 5

#### **ZŁÓŻ**

Możemy myśleć o operacjach złożonych z innych operacji tak, że wynik jednego działania trafia od razu do drugiego, a także o samej operacji składania:

*a* → *P* → *Q* → ((*a*+3):2) $\cdot$ ((*a*+3):2)+5

**złóż :**= *λg. λf. λx.* (*g* @ (*f* @ *x*))

**Przykład.** Sprawdźmy, że podana definicja faktycznie składa działania.

złóż @ *λx*. 2*·x* @ *λx*. *x*+10 @ 3 = **zamiana liter** = *λg. λf. λx.* (*g* @ (*f* @ *x*)) @ *λy*. 2*·y* @ *λz*. *z*+10 @ 3 = =  $\lambda f$ .  $\lambda x$ .  $(\lambda y. 2 \cdot y \oslash (f \oslash x)) \oslash \lambda z$ . z+10  $\oslash 3 = \lambda x$ .  $(\lambda y. 2 \cdot y \oslash (\lambda z. z+10 \oslash x)) \oslash 3 = \lambda y$ . 2 $\cdot y \oslash (\lambda z. z+10 \oslash 3) =$ = *λy*. 2*·y* @ 3+10 = = *λy*. 2*·y* @ 13 = 2*·*13 = 26

złóż @ *λx*. *x*+3 @ *λx*. *x*+4 = **zamiana liter** = *λg. λf. λx.* (*g* @ (*f* @ *x*)) @ *λy*. *y*+3 @ *λz*. *z*+4 =  $=$   $=$   $\lambda f$ .  $\lambda x$ . ( $\lambda y$ .  $y+3$  @ (f @ x)) @  $\lambda z$ .  $z+4$  =  $\lambda x$ . ( $\lambda y$ .  $y+3$  @ ( $\lambda z$ .  $z+4$  @ x)) =  $\lambda x$ . ( $\lambda y$ .  $y+3$  @  $x+4$ ) =  $\lambda x$ .  $x+4+3$  =  $\lambda x$ .  $x+7$ 

## **UWAGI ORGANIZCYJNE**

- 1. **Czas trwania** wykładu 45 min. Czas pisania zadań 45 min. Nie trzeba powiedzieć wszystkiego. Nie trzeba rozwiązać wszystkiego. Na ogół do wejścia do finału wystarczy mieć ponad 50% (w klasach młodszych pewnie mniej), więc lepiej mniej, a dobrze.
- 2. **Terminy** konkursu szkolnego SP 4-6: 19 XI – część zadaniowa, 23 XI – odsył wyników, 1 XII – finał SP 7-8 i GM 3: 26 XI – część zadaniowa, 30 XI – odsył wyników, 8 XII – finał LO: 3 XII – część zadaniowa, 7 XII – odsył wyników, 15 XII – finał
- 3. Wykład można zrobić w dniu eliminacji szkolnych lub w piątek poprzedzający dzień eliminacji.
- 4. W SP wykład dla Młodzików i Juniorów warto zrobić osobno. W przeciwnym razie stracą na tym jedni i drudzy.
- 5. Wyniki proszę przesłać w pliku xls bez żadnych dodatkowych formatowań (wzór do pobrania ze strony konkursu).
- 6. W przypadku dużej liczby uczniów i dużego rozrzutu wyników nie trzeba wysyłać wszystkich nazwisk, ale należy podać liczbę uczestników wykładu i części zadaniowej.
- 7. Prac nie trzeba przesyłać pocztą, ale należy je zachować do czasu ogłoszenia listy finalistów. W przypadku dużych odchyleń wyników z danej szkoły od średniej, możemy poprosić o przesłanie prac.
- 8. Każdy podpunkt jest oceniany zero-jedynkowo.
- 9. Finały we wszystkich kategoriach odbywają się w Instytucie Matematycznym UWr, pl. Grunwaldzki 2/4, 50-384 Wrocław (dojazd z dworca PKP i PKS autobusami 145 i 146 w kierunku Sępolna i Biskupina, należy wysiąść na przystanku Most Grunwaldzki), początek o godz. 10:15 w sali HS. Przebieg finału opisano na stronie WWW konkursu.

# **KLUCZ ODPOWIEDZI**

- 1. Alonzo Church
- 2. 1936 r. (pierwsza opublikowana praca)
- 3. a) 42 b) 12 c) 5 d) 18 e) 2 f) 21 g) 19 h) 81 i) 25 j) 81 k) 4
- 4. a) nie (lub *λx. λy. y*, lub zmienione litery), b) *λx. x* (lub zmienione litery, lub identyczność) c) nie (lub *λx. λy. y*, lub zmienione litery), d) nie (lub *λx. λy. y*, lub zmienione litery) e) *λy. λx. x* (lub *λx. λy. y*, lub zmienić litery, lub nie), f) 195, g) 3
- 5. a) 45 b) 82 c) 48 d) 1 e) 3
- 6. a) lewa b) prawa c) prawa d) środkowa e) lewa
- 7. a) 23, b) *λx*. 3·*x*+11 (lub zmienić litery, lub *λx*. 11+3·*x* itp.), c) *λx*. 8·*x*+5 (lub zmienić litery, lub *λx*. *x*·8+5 itp.), d) *λx. x* (lub zmienione litery, lub identyczność)

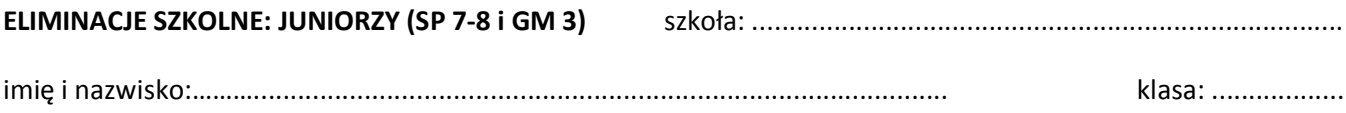

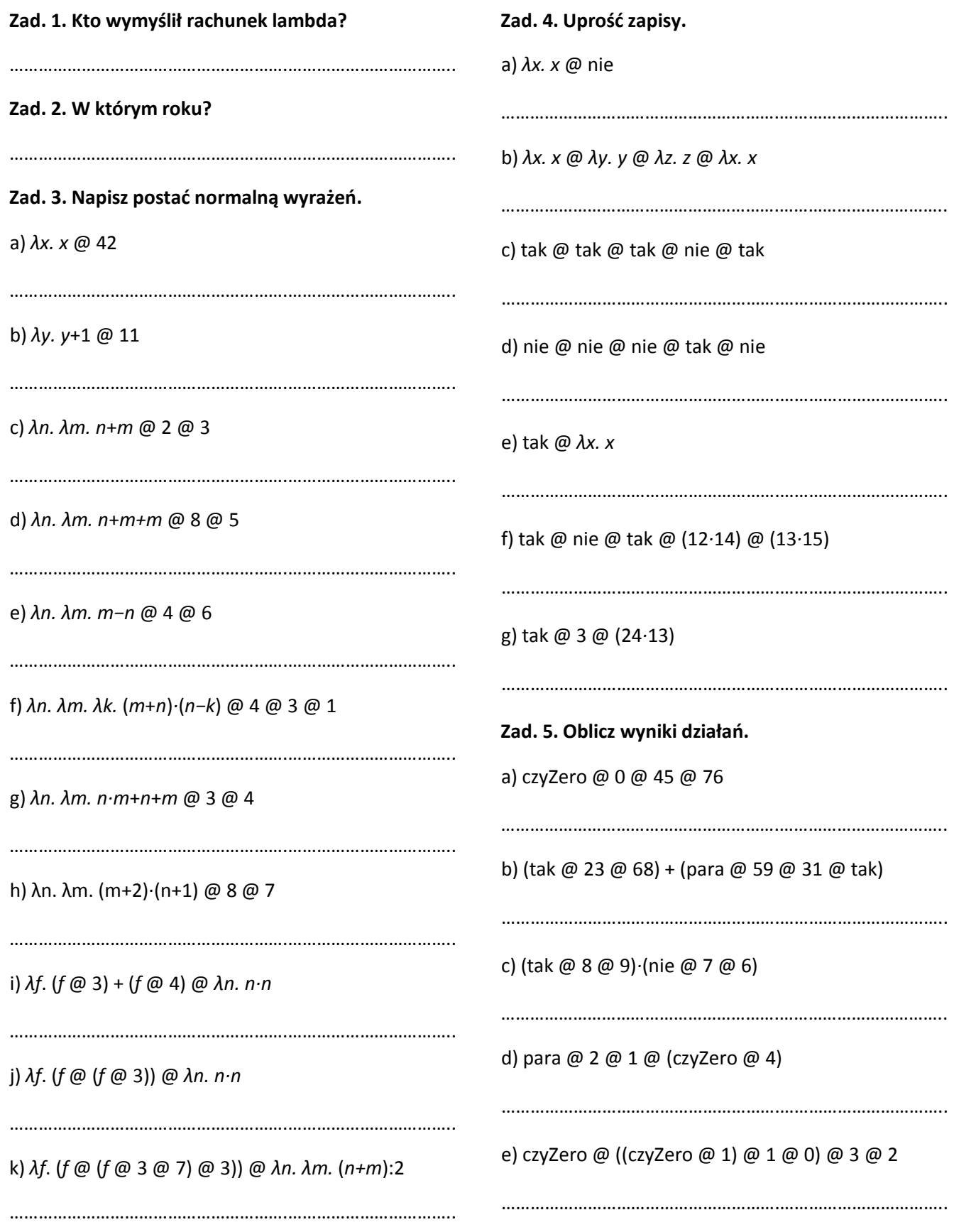

## **Zad. 6. Podkreśl jedną z definicji, która spełnia podaną własność.**

a) pierwszy @ (para @ *A* @ *B*) = *A* pierwszy := *λp.* (*p* @ tak) *λp.* (*p* @ nie) *λp.* (nie @ *p*) b) czyJeden  $@ 1 = tak$  oraz czyJeden  $@ 2 = nie$ czyJeden := *λn*. (czyZero @ *n*+1) *λn*. (czyZero @ *n* @ 1 @ 0) *λn*. (czyZero @ *n*-1) c) zamień @ (para @ *A* @ *B*) = para @ *B* @ *A* zamień := *λp*. (nie @ tak @ *p*) *λp*. (para @ (*p* @ tak) @ (*p* @ nie)) *λp*. (para @ (*p*@nie) @ (*p*@tak)) d) zaprzecz @ tak = nie oraz zaprzecz @ nie = tak zaprzecz := *λb*. (*b* @ tak @ nie) *λb*. (*b* @ nie @ tak) *λb*. (para @ tak @ nie @ *b*) e) lub @ nie @ nie = nie oraz lub @ tak @ tak = lub @ tak @ nie = lub @ nie @ tak = tak lub := *λa*. *λb*. (*a*@tak@*b*) *λa*. *λb*. (*a* @ (*b*@tak@tak) @ (*b*@nie@tak)) *λa*. *λb*. (*a*@*b*@tak) **Zad. 7. Oblicz postać normalną.** a) złóż @ *λx*. 2·*x*+9 @ *λx*. 3·*x*+1 @ 2 ………………………………………………….…………………………….. b) złóż @ *λx*. *x*+4 @ *λx*. 3·*x*+7 ………………………………………………….…………………………….. c) złóż @ *λx*. 2·*x*+3 @ *λx*. 4·*x*+1 ………………………………………………….…………………………….. d) złóż @ *λx. x* @ *λx. x* ………………………………………………….……………………………..